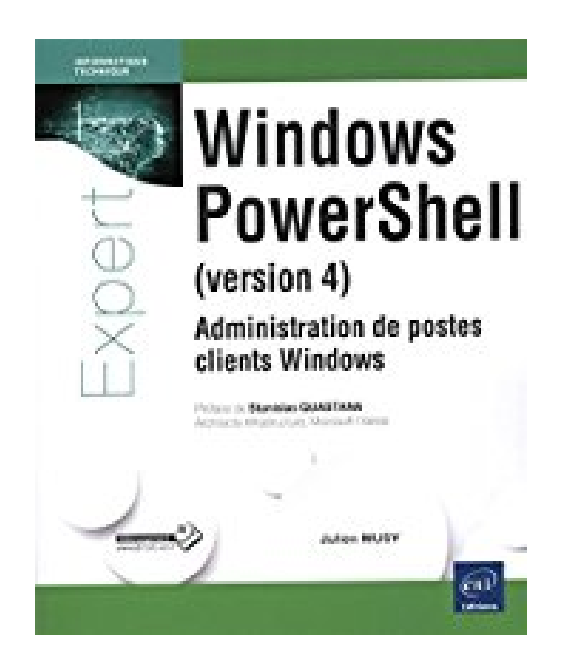

# **Windows PowerShell (version 4) - Administration de postes clients Windows**

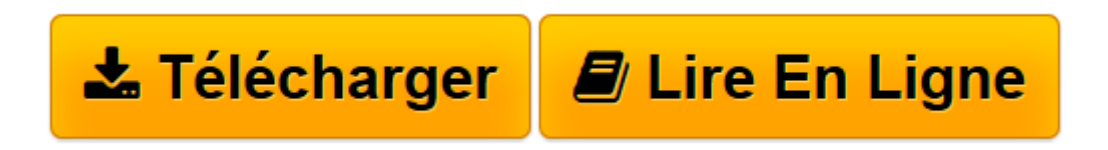

[Click here](http://bookspofr.club/fr/read.php?id=2746093308&src=fbs) if your download doesn"t start automatically

## **Windows PowerShell (version 4) - Administration de postes clients Windows**

Julien MUSY

**Windows PowerShell (version 4) - Administration de postes clients Windows** Julien MUSY

**[Télécharger](http://bookspofr.club/fr/read.php?id=2746093308&src=fbs)** [Windows PowerShell \(version 4\) - Administration de ...pdf](http://bookspofr.club/fr/read.php?id=2746093308&src=fbs)

**[Lire en ligne](http://bookspofr.club/fr/read.php?id=2746093308&src=fbs)** [Windows PowerShell \(version 4\) - Administration ...pdf](http://bookspofr.club/fr/read.php?id=2746093308&src=fbs)

### **Téléchargez et lisez en ligne Windows PowerShell (version 4) - Administration de postes clients Windows Julien MUSY**

#### 451 pages

#### Présentation de l'éditeur

Préface de Stanislas QUASTANA - Architecte Infrastructure, Microsoft France. Ce livre sur Windows PowerShell (version 4) s'adresse aux administrateurs système plus particulièrement en charge de l'administration de postes de travail sous Windows 7 ou 8.1. De façon simple mais détaillée, l'auteur apprend au lecteur à réaliser en ligne de commande et scripts PowerShell les tâches administratives effectuées habituellement sur l'interface graphique de Windows. Dans les deux premiers chapitres, le lecteur découvrira Windows PowerShell, mais également les commandes principales et nécessaires pour manipuler les divers lecteurs de données : système de fichiers, registres, certificats, etc. Trois chapitres couvrent l'administration des divers éléments qui composent Windows : la gestion des fonctionnalités Windows, des tâches planifiées, du pare-feu Windows, processus, services, etc. La gestion des périphériques (configuration des cartes réseaux, imprimantes) et la gestion des logiciels sont traitées dans des chapitres dédiés. La recherche et la collecte d'informations ne sont pas oubliées avec l'exploitation de WMI pour la récupération des innombrables informations qui peuvent être utilisées pour monter des structures conditionnelles, ou plus simplement pour auditer des postes de travail. Un chapitre couvre la technologie PowerShell Remoting et l'administration à distance des postes clients. Cette fonctionnalité de Windows PowerShell permet d'envoyer des commandes, mais aussi des scripts sur un ou plusieurs ordinateurs distants. Enfin, le dernier chapitre traite toute la partie scripting : le développement et le débogage de scripts dans Windows PowerShell ISE, mais aussi le déploiement de scripts par GPO. Avec l'aide de très nombreux exemples et explications techniques présents tout au long des différents chapitres, vous trouverez rapidement les éléments nécessaires pour mener à bien vos objectifs avec Windows PowerShell et ainsi administrer un nombre indéfini de postes de travail. Des éléments complémentaires sont en téléchargement sur le site www.editions-eni.fr. Biographie de l'auteur

Julien Musy est ingénieur système, spécialiste Windows. Il a géré un grand parc informatique au niveau international. Son expérience et son expertise sur l'administration système Windows lui ont permis d'écrire un livre efficace pour permettre aux lecteurs d'utiliser PowerShell pour l'administration de postes clients Windows.

Download and Read Online Windows PowerShell (version 4) - Administration de postes clients Windows Julien MUSY #8EGQVKO1JTR

Lire Windows PowerShell (version 4) - Administration de postes clients Windows par Julien MUSY pour ebook en ligneWindows PowerShell (version 4) - Administration de postes clients Windows par Julien MUSY Téléchargement gratuit de PDF, livres audio, livres à lire, bons livres à lire, livres bon marché, bons livres, livres en ligne, livres en ligne, revues de livres epub, lecture de livres en ligne, livres à lire en ligne, bibliothèque en ligne, bons livres à lire, PDF Les meilleurs livres à lire, les meilleurs livres pour lire les livres Windows PowerShell (version 4) - Administration de postes clients Windows par Julien MUSY à lire en ligne.Online Windows PowerShell (version 4) - Administration de postes clients Windows par Julien MUSY ebook Téléchargement PDFWindows PowerShell (version 4) - Administration de postes clients Windows par Julien MUSY DocWindows PowerShell (version 4) - Administration de postes clients Windows par Julien MUSY MobipocketWindows PowerShell (version 4) - Administration de postes clients Windows par Julien MUSY EPub

#### **8EGQVKO1JTR8EGQVKO1JTR8EGQVKO1JTR**